Diagtool RepoRt

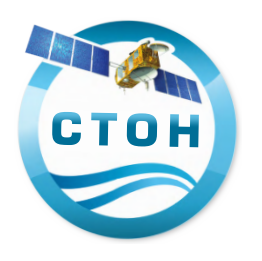

# **Round Robin (GT cotier) : Ionospheric correction. global. J2. Iono filtered vs Iono gim.**

# **Table of Contents**

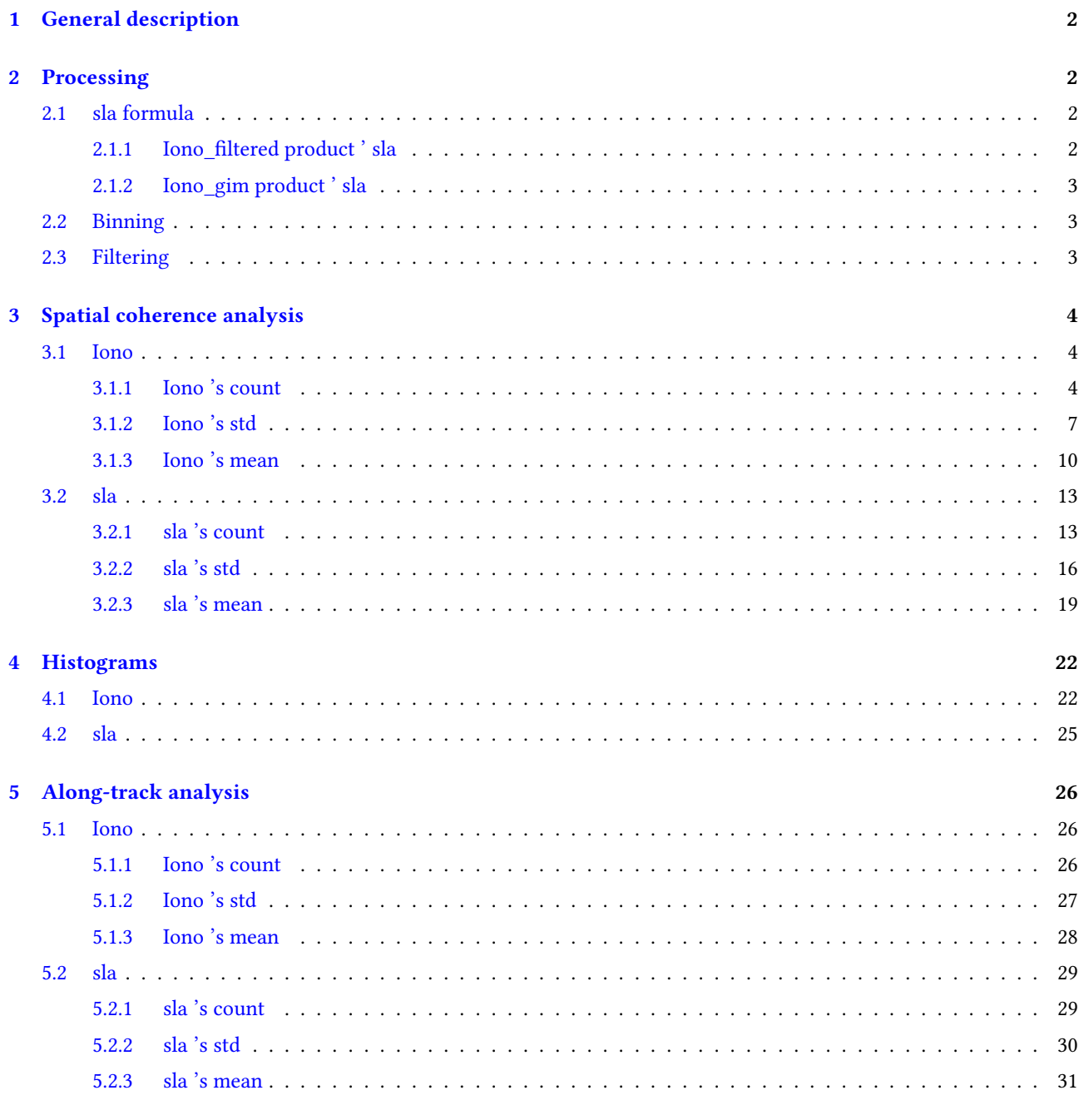

# **Table [des figures](#page-30-0)**

![](_page_1_Picture_293.jpeg)

![](_page_2_Picture_264.jpeg)

### **1 [General description](#page-30-1)**

- Figures and notes have been included in this report to evaluate different altimetry products.
- <span id="page-2-0"></span>— In order to test different version of the Ionospheric correction used to calculate the sea level anomaly. Each version has been compared with a reference version. In this case the Iono\_gim is the reference one.
- The sea level anomaly has been calculated using each version of the variable and has been compared to the sea level anomaly calculated using the reference version.
- The region of study is global
- Mission : J2
- Git last tag : 0.7 Appliquer le flag à l'adaptive
- Git changeset number : b8633aa-2022-04-11

### **2 Processing**

### <span id="page-2-1"></span>**2.1 sla formula**

### **2.1.1 Iono\_filtered product ' sla**

<span id="page-2-3"></span><span id="page-2-2"></span>**sla =** ORBIT.ALTI.POE\_GDR\_E - RANGE.ALTI - MEAN\_SEA\_SURFACE.MODEL.CNESCLS15 - SEA\_STATE\_BIAS.ALTI.NON\_PARAMETRIC - IONOSPHERIC\_CORRECTION.ALTI.FILTR\_ITER - WET\_TROPOSPHERIC\_CORRECTION.RAD - DRY\_TROPOSPHERIC\_CORRECTION.MODEL.ECMWF\_GAUSS - DYNAMICAL\_ATMOSPHERIC\_CORRECTION.MODEL.MOG2D\_HR - OCEAN\_TIDE\_HEIGHT.MODEL.FES14B - SOLID\_EARTH\_TIDE\_HEIGHT.MODEL.CARTWRIGHT\_TAYLER\_71 - POLE\_TIDE\_HEIGHT.MODEL.DESAI\_2015\_MPL2017

#### <span id="page-3-0"></span>**2.1.2 Iono\_gim product ' sla**

**sla =** ORBIT.ALTI.POE\_GDR\_E - RANGE.ALTI - MEAN\_SEA\_SURFACE.MODEL.CNESCLS15 - SEA\_STATE\_BIAS.ALTI.NON\_PARAMETRIC -IONOSPHERIC\_CORRECTION.MODEL.GIM - WET\_TROPOSPHERIC\_CORRECTION.RAD -DRY\_TROPOSPHERIC\_CORRECTION.MODEL.ECMWF\_GAUSS - DYNAMICAL\_ATMOSPHERIC\_CORRECTION.MODEL.MOG2D\_HR - OCEAN\_TIDE\_HEIGHT.MODEL.FES14B - SOLID\_EARTH\_TIDE\_HEIGHT.MODEL.CARTWRIGHT\_TAYLER\_71 - POLE\_TIDE\_HEIGHT.MODEL.DESAI\_2015\_MPL2017

### <span id="page-3-1"></span>**2.2 Binning**

Each track has been divided to a set of sections, where the center of each section is separated by the sample frequency of the satelitte times it's velocity.

The data located within the sections limits represent the altimetry time-series on which the statistics will be calculated and visualized in this report.

### <span id="page-3-2"></span>**2.3 Filtering**

- The sla has been filtered by a threashold of 3 m.
- Each sla time-serie has been filtred by a window of [*−*4σ*,*4σ], where <sup>σ</sup> is the standard deviation of the sla time serie

## <span id="page-4-0"></span>**3 Spatial coherence analysis**

### <span id="page-4-1"></span>**3.1 Iono**

<span id="page-4-2"></span>**3.1.1 Iono 's count**

![](_page_4_Figure_3.jpeg)

<span id="page-4-3"></span>FiguRe 1 – Spatial coherence analysis of the count of the Iono\_filtered version of Iono variable

![](_page_5_Figure_0.jpeg)

<span id="page-5-0"></span>FIGURE 2 - Spatial coherence analysis of the count of the Iono\_gim version of Iono variable

![](_page_6_Figure_0.jpeg)

<span id="page-6-0"></span>FIGURE 3 - Spatial coherence analysis of the Difference in Iono 's count between Iono\_filtered and Iono\_gim

<span id="page-7-0"></span>![](_page_7_Figure_1.jpeg)

<span id="page-7-1"></span>FIGURE 4 - Spatial coherence analysis of the std of the Iono\_filtered version of Iono variable

![](_page_8_Figure_0.jpeg)

<span id="page-8-0"></span>FIGURE 5 - Spatial coherence analysis of the std of the Iono\_gim version of Iono variable

![](_page_9_Figure_0.jpeg)

<span id="page-9-0"></span>FIGURE 6 - Spatial coherence analysis of the Difference in Iono 's std between Iono\_filtered and Iono\_gim

#### <span id="page-10-0"></span>**3.1.3 Iono 's mean**

![](_page_10_Figure_1.jpeg)

FIGURE 7 – Spatial coherence analysis of the mean of the Iono\_filtered version of Iono variable

![](_page_11_Figure_0.jpeg)

<span id="page-11-0"></span>FIGURE 8 - Spatial coherence analysis of the mean of the Iono\_gim version of Iono variable

![](_page_12_Figure_0.jpeg)

FIGURE 9 - Spatial coherence analysis of the Difference in Iono 's mean between Iono\_filtered and Iono\_gim

### <span id="page-13-0"></span>**3.2 sla**

<span id="page-13-1"></span>**3.2.1 sla 's count**

![](_page_13_Figure_2.jpeg)

<span id="page-13-2"></span>FIGURE 10 – Spatial coherence analysis of the count of the Iono\_filtered version of sla variable

![](_page_14_Figure_0.jpeg)

<span id="page-14-0"></span>FIGURE 11 - Spatial coherence analysis of the count of the Iono\_gim version of sla variable

![](_page_15_Figure_0.jpeg)

<span id="page-15-0"></span>FIGURE 12 - Spatial coherence analysis of the Difference in sla 's count between Iono\_filtered and Iono\_gim

<span id="page-16-0"></span>![](_page_16_Figure_1.jpeg)

<span id="page-16-1"></span>FIGURE 13 - Spatial coherence analysis of the std of the Iono\_filtered version of sla variable

![](_page_17_Figure_0.jpeg)

<span id="page-17-0"></span>FIGURE 14 - Spatial coherence analysis of the std of the Iono\_gim version of sla variable

![](_page_18_Figure_0.jpeg)

<span id="page-18-0"></span>FIGURE 15 - Spatial coherence analysis of the Difference in sla 's std between Iono\_filtered and Iono\_gim

<span id="page-19-0"></span>![](_page_19_Figure_1.jpeg)

<span id="page-19-1"></span>FIGURE 16 – Spatial coherence analysis of the mean of the Iono\_filtered version of sla variable

![](_page_20_Figure_0.jpeg)

<span id="page-20-0"></span>FIGURE 17 - Spatial coherence analysis of the mean of the Iono\_gim version of sla variable

![](_page_21_Figure_0.jpeg)

<span id="page-21-0"></span>FIGURE 18 - Spatial coherence analysis of the Difference in sla 's mean between Iono\_filtered and Iono\_gim

#### <span id="page-22-0"></span>Histograms  $\boldsymbol{4}$

### <span id="page-22-1"></span>4.1 Iono

![](_page_22_Figure_2.jpeg)

<span id="page-22-2"></span>FIGURE 19 - Histogram of each of Iono version

![](_page_23_Figure_0.jpeg)

<span id="page-23-0"></span>FIGURE 20 - Histograms of difference of each Iono version and reference one

![](_page_24_Figure_0.jpeg)

<span id="page-24-0"></span>FIGURE 21 - Histograms of the standard deviation of each Iono version

![](_page_25_Figure_0.jpeg)

<span id="page-25-0"></span>4.2 sla

<span id="page-25-1"></span>FIGURE 22 – Histograms of the standard deviation of each sla version

### <span id="page-26-0"></span>**5 Along-track analysis**

### <span id="page-26-1"></span>**5.1 Iono**

### <span id="page-26-2"></span>**5.1.1 Iono 's count**

![](_page_26_Figure_3.jpeg)

<span id="page-26-3"></span>FiguRe 23 – Along-track analysis of Iono 's count

<span id="page-27-0"></span>![](_page_27_Figure_1.jpeg)

<span id="page-27-1"></span>![](_page_27_Figure_2.jpeg)

<span id="page-28-0"></span>![](_page_28_Figure_1.jpeg)

<span id="page-28-1"></span>![](_page_28_Figure_2.jpeg)

<span id="page-29-0"></span>![](_page_29_Figure_0.jpeg)

**5.2.1 sla 's count**

![](_page_29_Figure_2.jpeg)

FiguRe 26 – Along-track analysis of sla 's count

<span id="page-30-0"></span>![](_page_30_Figure_1.jpeg)

<span id="page-30-1"></span>![](_page_30_Figure_2.jpeg)

![](_page_31_Figure_1.jpeg)

![](_page_31_Figure_2.jpeg)